- 13 ISBN 9787302328896
- 10 ISBN 7302328897

出版时间:2013-8

版权说明:本站所提供下载的PDF图书仅提供预览和简介以及在线试读,请支持正版图书。

更多资源请访问:www.tushu111.com

## $UNIX$

在最后以Linux操作系统为基础,讨论了Linux系统的安装、常用命令及其网络与通信,以其加强实践

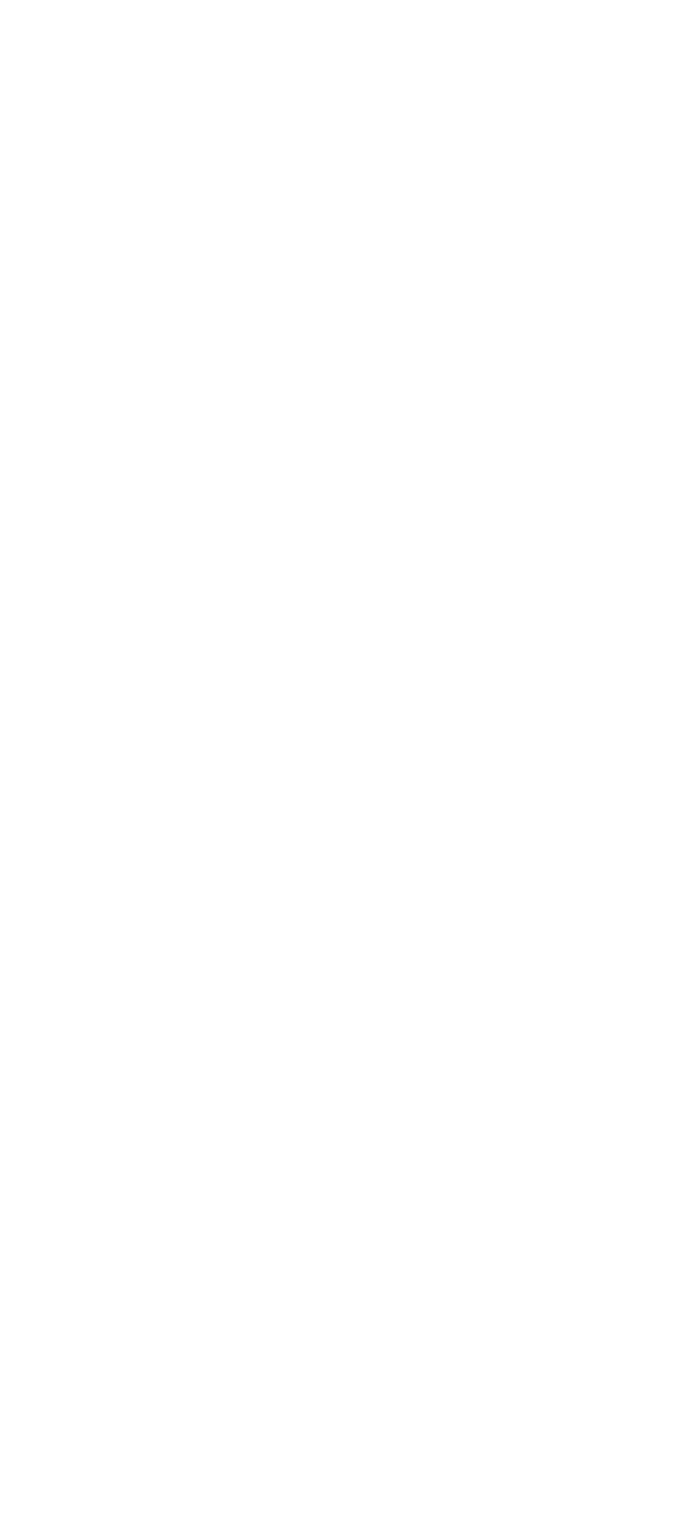

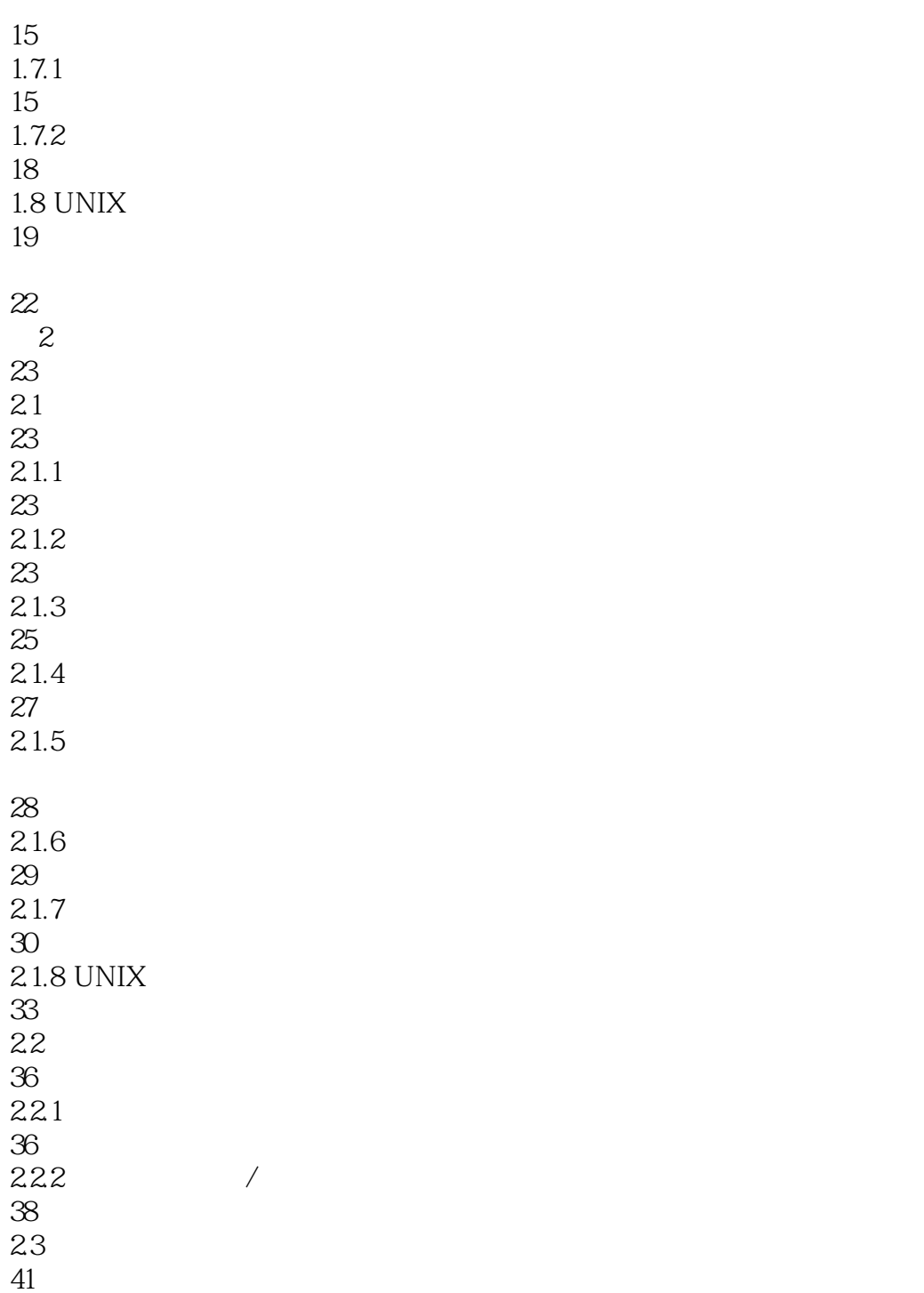

43<br>235

46 236 P V

*Page 4*

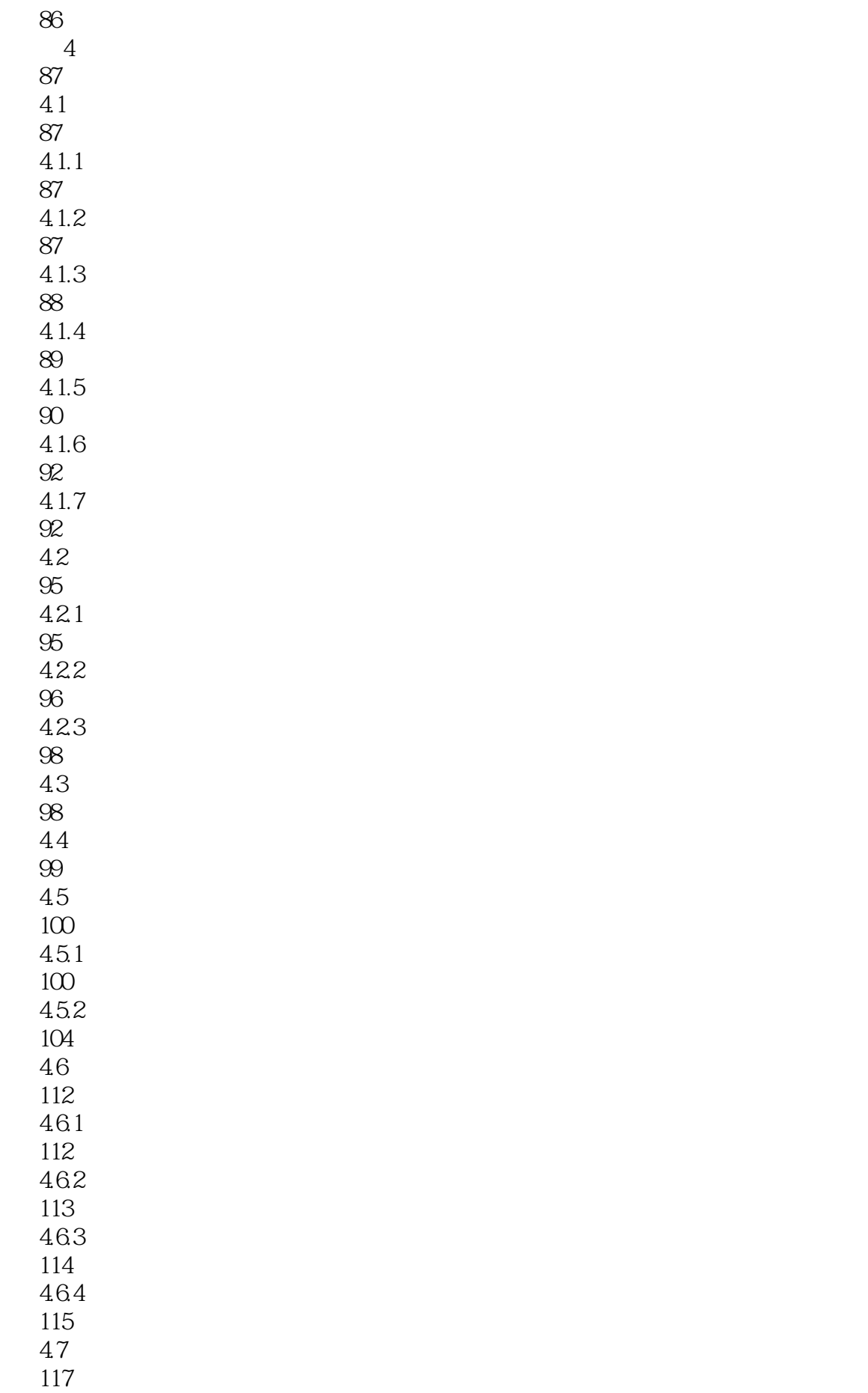

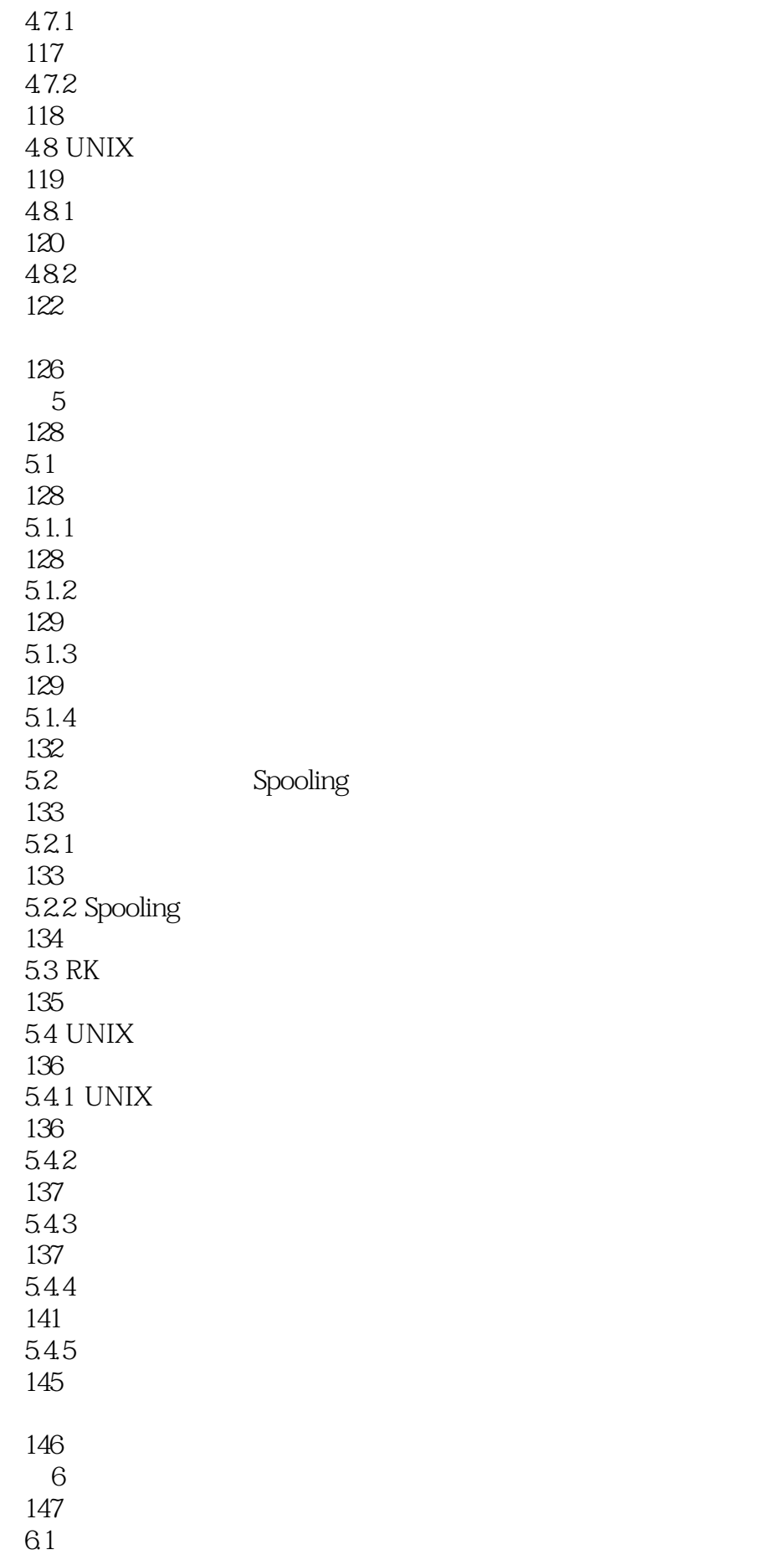

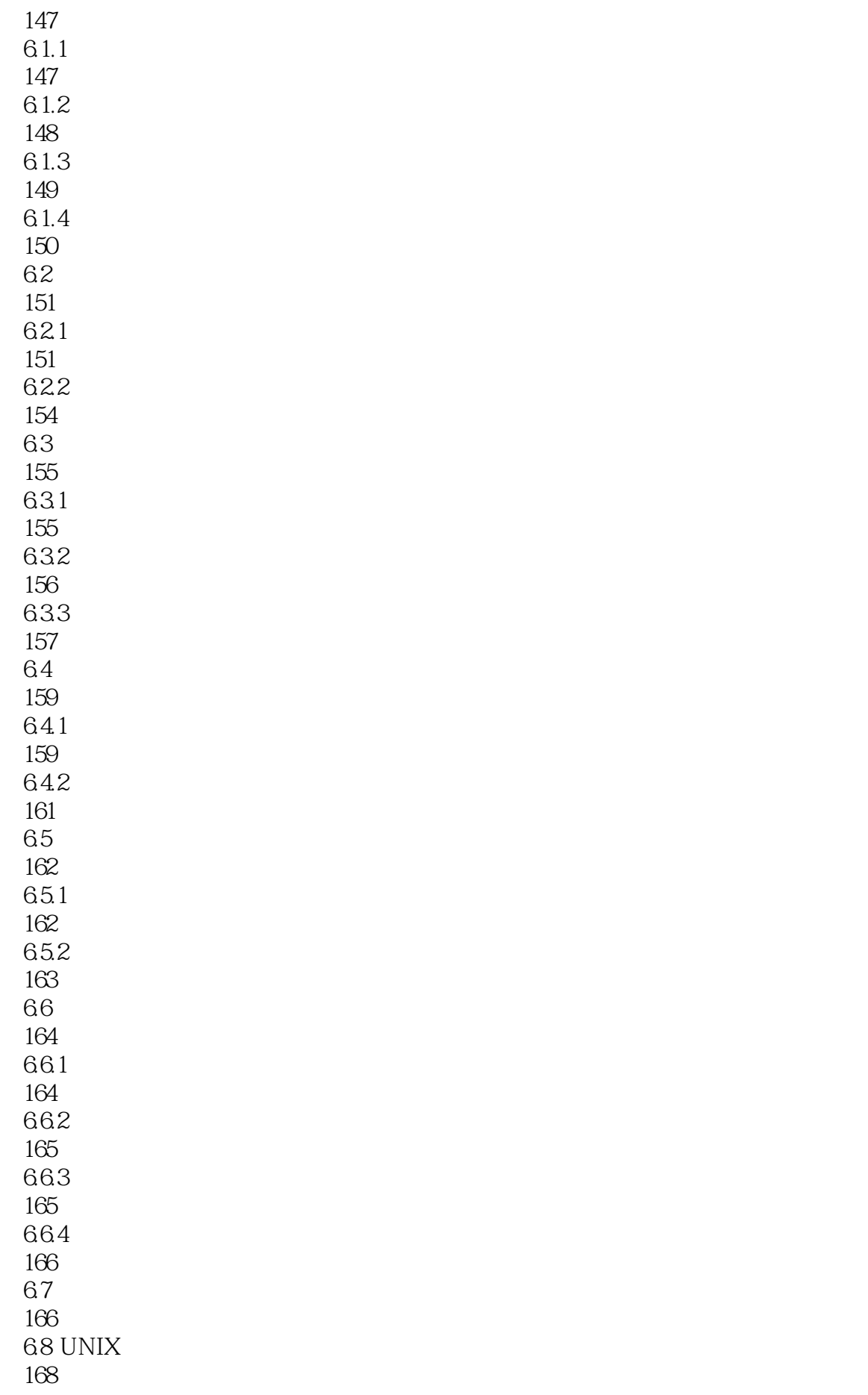

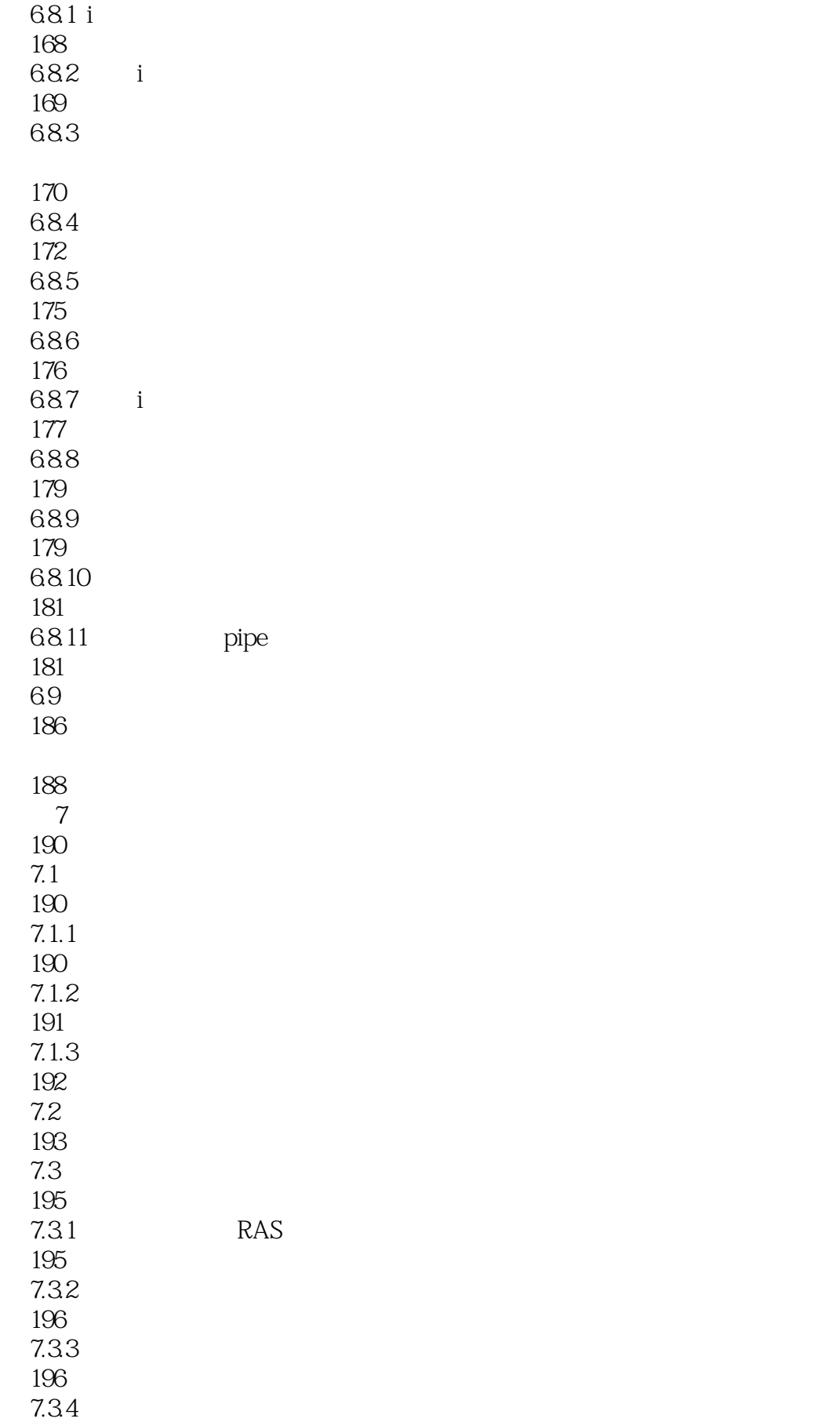

198

7.4 198  $7.4.1$ 199  $7.42$ 200 201 8 Linux 202 8.1 Linux 202 81.1 202  $81.2$  Linux 203  $81.3$  Linux 203 8.2 Linux 207 821 Linux 208<br>822 Linux 209 8.2.3 Linux Shell 210 824 init 210 8.25 211 826 212 83 Linux 213 831 213 832 213 833 214 834 214 835 214 9 Shell Linux 216 9.1 Linux

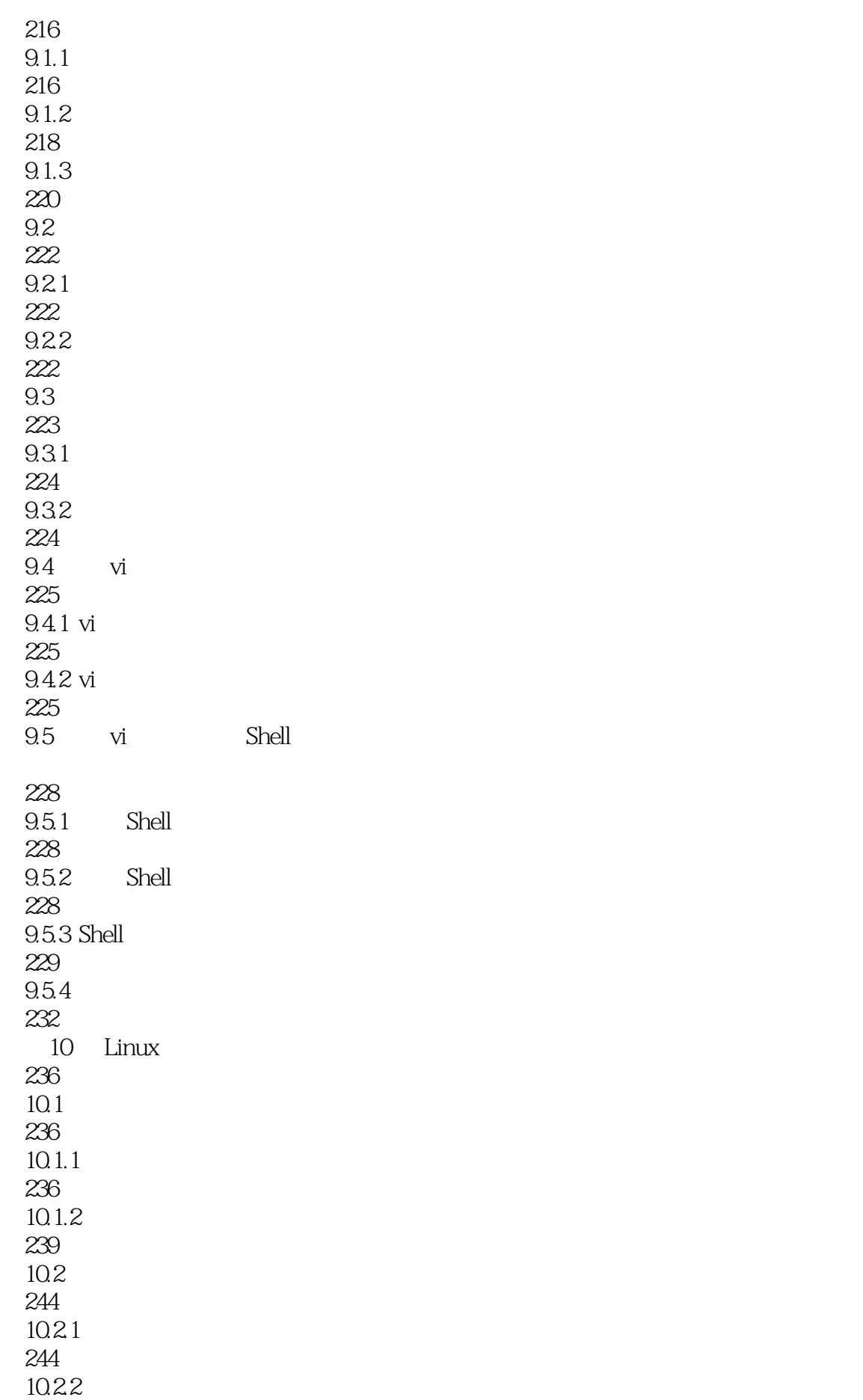

250 10.3 253 10.31 253 10.32 253 10.33 255 10.34 257 10.4 RPM 257 105 TCP/IP 259 10.5.1 TCP/IP 259 105.2 TCP/IP 262 10.53 266  $11$ 268 11.1 RPM 268 11.1.1 RPM 268 11.1.2 RPM 268 11.1.3 RPM 270 11.2 FTP 270 11.21 FTP 270  $11.22$  vsftpd 271 11.2.3 vsftpd 272 11.24 FTP 273 11.3 Samba 277 11.3.1 Samba 277 11.32 Samba 278 11.3.3 Samba 278

11.34 Samba 281 11.35 Samba 282 11.36 Samba 283  $11.37$  Samba 283 11.38 Linux Windows 289  $11.4$  Linux 290 12 Internet 293  $12.1$ 293 12.2 ISDN 295 12.3 ADSL 297 12.4 Squid 297 13 Linux DNS 300 13.1 BIND 300 13.2 DNS 300<br>133 DNS 301 134 DNS 303 135 DNS 304 136 DNS 304 305

本站所提供下载的PDF图书仅提供预览和简介,请支持正版图书。

:www.tushu111.com